МІНІСТЕРСТВО ОСВІТИ І НАУКИ УКРАЇНИ ОДЕСЬКИЙ НАЦІОНАЛЬНИЙ УНІВЕРСИТЕТ імені І. І. МЕЧНИКОВА БІОЛОГІЧНИЙ ФАКУЛЬТЕТ

# **МЕТОДИЧНИЙ ПОСІБНИК**

з підготовки та захисту курсових робіт студентами біологічного факультету

> ОДЕСА ОНУ 2014

## **УДК 57:001.891:378(075.8) ББК 28р30я73 М 545**

Рекомендовано до друку Вченою радою біологічного факультету Одеського національного університету імені І. І. Мечникова. Протокол № 2 від 1 жовтня 2013року.

**Рецензенти:**

**М 545**

**В. В. Заморов** – кандидат біологічних наук, доцент Одеського національного університету імені І. І. Мечникова;

**О. М. Ружицька** – кандидат біологічних наук, доцент Одеського національного університету імені І. І. Мечникова.

**Тоцький В. М. , Білоконь С. В., Мірось С. Л**. **та ін.,**

Методичний посібник з підготовки та захисту курсових робіт студентами біологічного факультету / В. М. Тоцький, С. В. Білоконь, С. Л. Мірось, М. М. Джуртубаєв, О. В. Запорожченко, Т. Г. Алєксєєва, Т. В. Гладкій, С. А. Афонін – Одеса : «Одеський національний університет імені І. І. Мечникова»,  $2014. - 36$  c.

Методичний посібник містить положення щодо регламенту написання та оформлення курсових робіт. В посібнику надано опис та характеристику основних структурних компонентів курсових робіт студентів, наведено приклади оформлення таблиць, рисунків, бібліографії тощо.

Положення методичного посібника є обов'язковими для студентів біологічного факультету Одеського національного університету імені І. І. Мечникова.

## **УДК 57:001.891:378(075.8) ББК 28р30я73**

© В. М. Тоцький, С. В. Білоконь, С. Л. Мірось та ін., 2014 © Одеський національний університет імені І. І. Мечникова, 2014

# **3MICT**

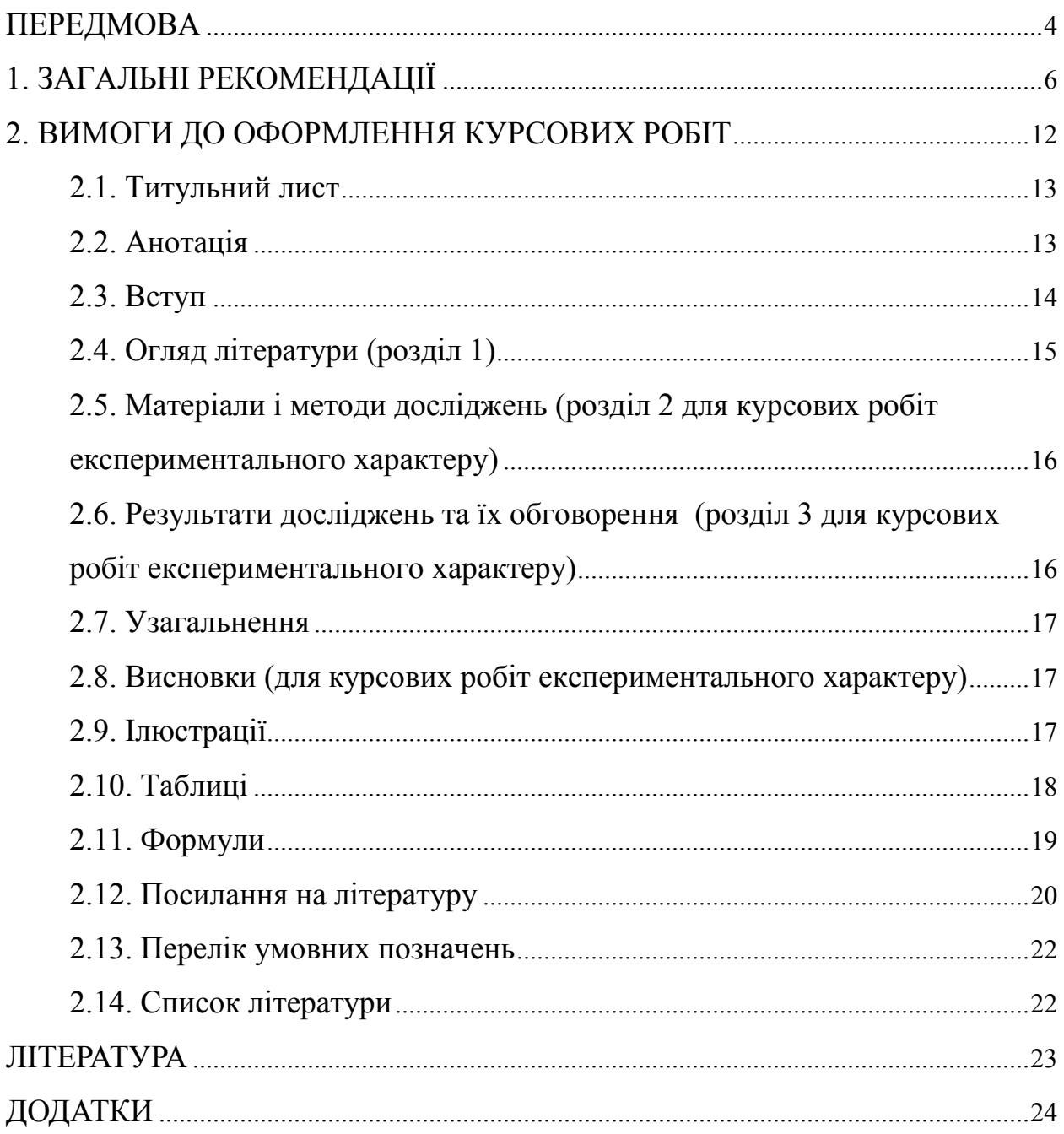

# **ПЕРЕДМОВА**

<span id="page-3-0"></span>Згідно з визначенням, наведеним у галузевих стандартах Вищої освіти України, звання бакалавра з біології може отримати особа, яка на основі повної загальної середньої освіти здобула базову вищу освіту, фундаментальні та спеціальні знання і уміння для виконання фахових завдань та обов'язків і застосування їх у своїй професійній діяльності.

Майбутній бакалавр має не лише досконально володіти своїм фахом, постійно поповнювати свої знання та застосовувати їх на практиці, але й мати чітко сформовані світоглядні орієнтири на основі розуміння природничо-наукової картини світи, мати незашорене, науково-критичне мислення.

Саме меті формування такого мислення слугує виконання першої курсової роботи – студенти вчаться оцінювати актуальний стан та відому інформацію по певним науковим біологічним проблемам, отримують навички застосування аналітичного та синтетичного підходу у вирішенні конкретних питань. Виконання і захист курсової роботи є своєрідним звітом і водночас екзаменом, який надає змогу оцінити рівень підготовки студента, його вміння аналізувати та узагальнювати матеріал навчальних дисциплін та провадити наукову роботу.

Протягом навчання студенти згідно з навчальним планом спеціальності мають виконати курсову роботу у такі строки:

*студенти денної форми з п'ятирічним терміном навчання* – на третьому курсі;

*молодші спеціалісти із скороченим терміном навчання* – на другому році навчання;

с*туденти-заочники з шестирічним терміном навчання* – на четвертому курсі.

Курсова робота має за мету навчити студента застосовувати одержані під час навчання теоретичні та практичні знання і навички для комплексного вирішення конкретного фахового завдання. Студент повинен проявити не тільки знання загальної і спеціальної літератури з теми курсової роботи, а й уміння самостійно здійснювати критичний аналіз теоретичних та експериментальних даних, пов'язувати питання теорії з практичним використанням результатів експерименту, чітко формулювати висновки на основі аналізу і узагальнення отриманих результатів. Захист курсових робіт відбувається під час літньої екзаменаційної сесії на засіданнях випускаючих кафедр, або здійснюється на засіданні комісії із складу викладачів цих кафедр. Персональний склад цих комісій затверджується рішенням засідання кафедри на початку навчального року.

Студенти, які доповідали матеріали своїх курсових робіт на симпозіумах, конференціях та інших форумах, за поданням наукового керівника можуть звільнятися від захисту курсової роботи, але тільки за умови її подання на кафедру у відмінно оформленому стані і особистій присутності студента під час захисту курсових робіт колегами.

З огляду на те, що студенти несуть персональну відповідальність за дотримання встановлених вимог до курсової роботи і термінів її виконання, їм необхідно ознайомитися з вимогами, що пред'являються до оформлення таких робіт ще до початку написання роботи, оскільки невірне оформлення кваліфікаційної роботи може привести до зниження оцінки при її захисті.

<span id="page-5-0"></span>Курсова робота, як правило, мусить мати елементи творчої дослідницької роботи. Як варіант, допускається реферативний огляд світової літератури з певної біологічної проблеми, в межах якої в подальшому буде виконуватися дипломна робота бакалавра.

Виконання курсової роботи можна умовно поділити на такі етапи:

- − знайомство з тематикою наукових досліджень кафедри і вибір напряму дослідження;
- − формулювання теми і назви курсової роботи та її узгодження з науковим керівником;
- − попереднє ознайомлення з літературою по темі курсової роботи;
- − укладання плану курсової роботи та його узгодження з науковим керівником;
- − аналіз відповідної літератури;
- − освоєння необхідних методів дослідження та їх апробація у випадку експериментально-дослідницької роботи;
- − узгодження тексту роботи з науковим керівником (як правило викладачем кафедри);
- − написання та оформлення курсової роботи;
- − захист курсової роботи.

*Вибір напряму дослідження.* Курсова робота є важливим етапом у процесі навчання, саме з неї розпочинається робота над дипломною роботою на здобуття освітньо-кваліфікаційного рівня (ОКР) «Бакалавр». Виконання цієї роботи сприяє набуттю студентом першого практичного досвіду щодо планування та проведення власних наукових досліджень. Вибір напряму дослідження може стати визначальним для подальшого професійного росту студента, тому до його обрання треба підходити дуже уважно та розсудливо. По-перше, напрям досліджень має бути цікавим для самого виконавця, а по-друге, студент повинен реально оцінювати можливість проведення відповідних експериментів на кафедрі або в доступній науковій установі. Для вирішення цього питання студент має звернутися до викладачів кафедри, які ознайомлять його з напрямками досліджень, що проводяться на кафедрі. Також можна скористатися науковою базою організацій-партнерів кафедри, перелік яких представлений на сайті ОНУ, або звернутися до фахівців того закладу, де студент планує працювати після закінчення навчання.

Наступним етапом є саме *формулювання теми і назви курсової роботи*. Вибір і формулювання актуальної теми полегшується попередньою роботою з аналітичними статтями у періодичних виданнях, авторефератами дисертацій, участю в наукових конференціях тощо. Слід пам'ятати, що назва роботи перше джерело інформації для майбутніх читачів, отже вона повинна бути максимально інформативною, вказувати на мету дослідження, підкреслювати його завершеність. Не рекомендується назву роботи розпочинати словами «*Вивчення ...*», «*Дослідження ...*», *«Матеріали до вивчення...», «До питання...»* і т. п.

Вибираючи тему, студент обов'язково повинен проконсультуватися із своїм науковим керівником – викладачем або науковцем кафедри. В окремих випадках зокрема наукового керівника може бути затверджений консультант – науковець або фахівець іншої наукової установи.

Після визначення теми студенту потрібно скласти і погодити з науковим керівником *план курсової роботи*, який може в подальшому коригуватися. Цей план розробляється на основі первинного ознайомлення з літературою і висвітлює основні питання, що мають бути з'ясовані за подальшого вивчення літератури та проведення власних досліджень. Зазначений план необхідно погодити з науковим керівником. Попередньо розроблений робочий план не завжди може дати повну характеристику предмета дослідження. Тому надалі такий план може і повинен уточнюватися, але основне завдання, яке стоїть перед студентом – автором роботи, мусить змінюватися якомога менше.

Всі ці кроки робляться на початку навчального року, тобто у вересні, таким чином до травня місяця студент має час для виконання та оформлення роботи.

Основою курсової роботи, особливо реферативної, є *пошук та опрацювання літератури***.** Для успішного завершення цього етапу студентові бажанно дотримуватися наступних порад.

Спочатку варто ознайомитися з вторинною літературою, наприклад, з підручниками, монографіями, довідниками та

7

посібниками, а вже згодом переходити до опрацювання первинних джерел – журнальних наукових статей, що стосуються теми курсової роботи.

В підручниках розглядаються добре перевірені наукові дані, але в певній мірі матеріал підручника вже частково застарілий, або лише частково розкриває проблему, тому не слід зловживати його цитатами. Різного роду довідники та словники, наприклад: "Велика радянська енциклопедія", "Словник біологічних термінів", "Українська енциклопедія", "Біологічний енциклопедичний словник", "Російсько-український словник наукової термінології" тощо, відносяться до вторинних джерел наукової інформації і містять коротку наукову та науково-популярну довідку. Вони значно полегшують пошуки первинної інформації, а також забезпечують грамотне використання сучасної української термінології. Цитувати цю літературу в курсових та кваліфікаційних роботах не варто.

Монографії – це книги, в яких всебічно та повно висвітлюється якесь питання. Наявність доброякісних монографій по тій ж проблемі звільняє дослідника (в даному випадку – автора курсової або кваліфікаційної роботи) детально описувати історію питання і цитувати літературу, вже відреферовану в монографії. Так, наприклад, замість детального викладення інформації про будову та історію створення молекулярних векторів, що застосовуються в генній інженерії (штучних плазмід, фазмід, фагмід, космід і т.п.), можна зазначити: "Структура та історія створення молекулярних векторів детально описані в монографії С. Н. Щелкунова [2004]."

Чим ближче рік видання монографії до року проведення досліджень, тим вища інформаційна цінність цієї монографії.

Більшу частину цитованих літературних джерел у курсовій роботі повинна складати періодична література. Ця новітня інформація опублікована у статтях наукових журналів, базах даних Internet, матеріалах з'їздів, симпозіумів, конференцій тощо. У пошуку літератури велику допомогу нададуть бібліотечні каталоги (алфавітний, систематичний), реферативні журнали як в електронному, так і паперовому вигляді. Дуже важливо знати про роботи іноземних авторів і цитувати їх.

Студент повинен добре знати і цитувати в роботі публікації співробітників своєї кафедри, включати роботи наукового керівника, – взагалі добре знати роботи вчених, що працювали над

8

даною проблемою в Одеському університеті та в інших навчальних і науково-дослідних установах України.

Бувають випадки, коли курсова чи дипломна робота уточнює або доповнює роботи студентів старших курсів або випускників кафедри. Ці курсові та дипломні роботи зберігаються в архівах відповідних кафедр. Необхідно із дозволу завідуючого кафедрою ознайомитися з цими роботами і окремі положення їх включити в огляд літератури з відповідними посиланнями на них. При цьому необхідно переконатися, що Ваша власна робота не дублює раніше виконані ні за назвою, ні за змістом.

Пошук літератури можна проводити за допомогою бібліотечних каталогів (систематичного, алфавітного), реферативних журналів як в електронному, так і паперовому вигляді, а також використовуючи мережу Інтернет.

Попереднє ознайомлення з відібраною літературою полягає у побіжному огляді змісту, читання передмови, анотації тощо.

Під час читання дібраних джерел можна застосовувати методи «швидкого» та «повільного» читання. «Швидке» читання (читання «по діагоналі») дасть змогу студенту зробити висновок про доцільність подальшого уважного вивчення даної статті або книги. Після того, як проглянуто всю дібрану на даний момент літературу, можна приступити до «повільного» читання, до глибшого її вивчення, переходячи від простого матеріалу до більш складного.

Вивчаючи літературу, слід аналізувати і співставляти дані окремих авторів з результатами власних досліджень, а якщо це робота реферативна, то узагальнювати наявні в літературі дані і робити висновки про загальний стан наукової проблеми, наявність в ній не з'ясованих питань і обґрунтувати актуальність і доцільність майбутніх власних досліджень. Аналіз літератури має тривати протягом усієї роботи над темою. Зазвичай, використовується не вся інформація, що міститься у певному джерелі, а тільки та, яка безпосередньо стосується теми роботи і тому найбільш цінна і корисна.

Опрацьовуючи літературу, потрібно робити на окремих аркушах паперу конспективні записи, виписки з тексту, цитати або виділяти фрагменти тексту, таблиці чи ілюстративний матеріал в електронних публікаціях. Для кожного вибраного фрагменту записують повні *бібліографічні реквізити (автор, назва, видавництво, рік видання, кількість сторінок). Робити це потрібно* 

*дуже скрупульозно і ВІДПОВІДНО ДО ВИМОГ оформлення джерел у списку літератури!* (див. додаток 7).

Ці записи будуть потрібні для підготовки списку використаних джерел та відповідних посилань у тексті курсової роботи.

Після глибокого аналізу літератури відібрані та проаналізовані матеріали використовують за написання курсової роботи. Отриманий чорновий варіант роботи доповнюють, уточнюють окремі положення, формулювання та висновки.

Текст курсової роботи має бути написаним українською мовою, відредагованим та стилістично витриманим. Це має бути невеличке наукове дослідження, оформлене відповідно до вимог, які наведено в наступних розділах цього посібника.

У завершеному вигляді курсову роботу приносять на перевірку науковому керівникові. *Пам'ятайте, що до консультації з науковим керівником слід готуватися – консультацію можна отримати за наявності у Вас конкретних питань. В разі виявлення науковим керівником у курсовій чи кваліфікаційній роботі недоліків роботу слід остаточно виправити і відредагувати.* 

Науковий керівник може надати рекомендації щодо списку літератури, методів і методик емпіричного дослідження, довідкових, статистичних матеріалів; оцінює зміст виконаної роботи, достовірність висновків і дає згоду на подання роботи до захисту.

Виконану та належно оформлену курсову роботу за три дні до захисту студенти здають на кафедру, де її реєструють і подають на розгляд комісії.

*Захист курсових робіт* проводять відповідно до встановленого деканатом розкладу на засіданні кафедри, або перед комісією у складі не менше трьох викладачів кафедри. Процедура захисту передбачає стислий виклад студентом головних ідей та результатів дослідження, відповіді на запитання членів комісії.

**Критерії оцінки кваліфікаційної роботи.** Підсумкову, диференційовану за стобальною шкалою оцінку роботи попередньо визначає науковий керівник, а остаточно – комісія із захисту курсових робіт після захисту. Рішення комісії остаточне й оскарженню не підлягає.

10

У процесі визначення оцінки враховується ряд важливих показників якості роботи:

- актуальність обраної теми;
- наявність критичного огляду літератури по темі;
- − чіткість формулювання мети і завдань роботи;
- − структура та логіка побудови тексту роботи;

якість і глибина теоретично-методичного та емпіричного аналізу проблеми;

- − чіткість та достовірність висновків;
- дотримання вимог щодо оформлення курсової роботи;
- якість доповіді та відповіді студента під час захисту.

**Основні умови отримання оцінки «Відмінно» (90-100 балів – «А»).** Робота бездоганна з погляду змістового наповнення і оформлення, має практичне значення і/або містить елементи наукової новизни; доповідь студента чітка, аргументована, змістовна; відповіді на запитання членів комісії повні та чіткі.

**«Добре» (85-89 балів – «В» та 75-84 бали – «С»).** Тема роботи розкрита, але мають місце окремі недоліки непринципового характеру: в теоретичній частині поверхово проаналізовано літературні джерела; елементи новизни та практичного значення чітко не розкрито; доповідь студента змістовна; відповіді на питання членів комісії загалом правильні; робота оформлена у межах вимог.

**«Задовільно» (70-74 бали – «D» та 60-69 бали – «Е»).** Тема роботи в основному розкрита, але мають місце недоліки змістового характеру; нечітко сформульована мета роботи, теоретичний розділ має виражений компілятивний характер; доповідь студента не чітка, зміст роботи розкритий не повністю; відповіді на питання членів комісії не всі правильні або повні; є зауваження щодо оформлення роботи.

**«Незадовільно» (1-59 балів – «FX»).** Нечітко сформульована мета роботи. Розділи погано пов'язані між собою. Відсутній критичний огляд сучасних літературних джерел. Аналіз виконаний поверхово, переважає описовість на шкоду системності та глибині. Мають місце недоліки в оформленні роботи. Доповідь сумбурна, відповіді на питання членів комісії відсутні, неточні або неповні.

**Робота до захисту не допускається,** якщо робота подана керівнику на перевірку або на будь-який подальший етап захисту з

порушенням термінів, встановлених регламентом; виконана несамостійно; структура не відповідає вимогам; зміст роботи не розкриває її теми; недбало оформлена.

Курсова робота після захисту в установленому порядку передається на зберігання до архіву університету.

Оцінку за курсову роботу вносять у відомість та залікову книжку студента.

У випадку незадовільної оцінки студент має право на захист нової або корінним чином виправленої старої роботи за повторного навчання на відповідному курсі.

## **2. ВИМОГИ ДО ОФОРМЛЕННЯ КУРСОВИХ РОБІТ**

<span id="page-11-0"></span>Орієнтовний обсяг курсової роботи має становити 20-30 аркушів, друкованих кеглем 14 пунктів шрифту Times New Roman через полуторний інтервал. На кожній сторінці залишають поля: ліве **–** 3,0 см, верхнє **–** 2,5 см, нижнє **–** 2,5 см і праве **–** 1,5 см. У курсовій роботі має бути посилання не менш ніж на 25 наукових публікацій.

Курсова робота реферативного характеру повинна мати таку структуру:

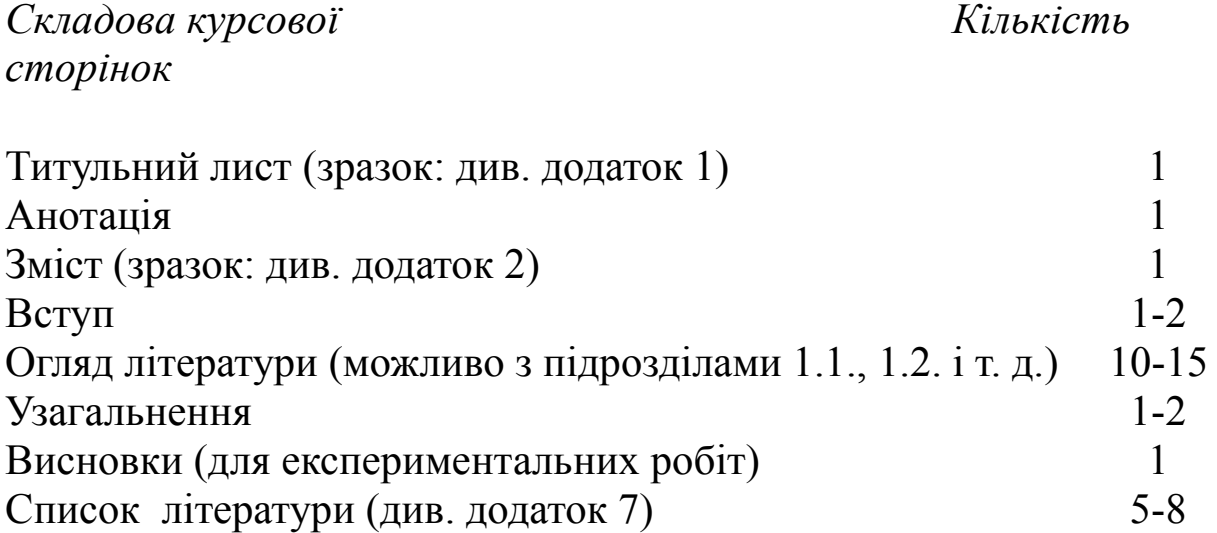

Якщо у роботі містяться елементи експериментального характеру, то після розділу «Огляд літератури» вводяться розділ «Матеріали і методи досліджень» і «Результати досліджень та їх

обговорення» (див. додаток 3), а після розділу «Узагальнення» – розділ «Висновки», які оформлюються згідно вимог до дипломних робіт бакалавра (см. відповідний посібник).

Нумерацію сторінок починають позначати із другої сторінки вступу у верхньому правому куті аркушу без рисочок і крапок і без слова "*стор.*". Нумерація сторінок наскрізна, в тому числі і на сторінках із рисунками та таблицями.

Заголовки розділів друкують по центру рядка великими літерами жирним шрифтом. Кожний розділ починають з нової сторінки.

Заголовки підрозділів друкують з абзацу малими літерами жирним шрифтом, але перша буква – велика. Підрозділи з нових сторінок починати не треба.

Переноси слів в заголовках не допускаються. Крапка в кінці заголовків не проставляється. Заголовки не слід підкреслювати.

Номер підрозділу складається з номера розділу і номера підрозділу, відокремлених один від одного та від тексту крапками (напр.: "**1.1. Мутагенез як мікроєволюційний процес**" — першій підрозділ першого розділу, або "**3.2. Цитологічна характеристика мілкоклітинного раку щитовидної залози**" – другий підрозділ третього розділу). Номер пункту або параграфа складається з номерів розділу, підрозділу та пункту, відокремленних одне від одного та від назви крапками (напр.: "**2.2.3. Методика Папаніколау («Pap smear»)**" – тобто третій пункт другого підрозділу першого розділу).

## **2.1. Титульний лист**

<span id="page-12-0"></span>Титульний лист оформлюють згідно зі зразком, наведеним у додатку 1.

# **2.2. Анотація**

<span id="page-12-1"></span>*Мета анотації курсової роботи* – допомогти читачу негайно отримати інформацію про суть роботи. Для цього в анотації слід зазначити:

**а)** дані про об'єм роботи, кількість у ній таблиць, рисунків та іншого ілюстративного матеріалу; кількість цитованих у роботі публікацій вітчизняних та зарубіжних авторів.

Наприклад: "*Курсова робота викладена на 28 сторінках* 

*машинописного тексту, включає 4 таблиці, 2 рисунки. В роботі є посилання на 10 праць, опублікованих кирилицею, та 27* – *латиницею*".

**б)** чітке формулювання наукової проблеми, якій присвячена курсова робота. Студенти повинні усвідомлювати, що навіть реферативні курсові роботи не можуть бути суто репродуктивними, тобто такими, що відтворюють зміст раніше опублікованих текстів. Реферативна курсова робота повинна не лише містити об'єктивну і вірогідну інформацію з досліджуваного питання, але й запропонувати її аналіз та критичне осмислення.

Анотація експериментальної курсової роботи повинна містити інформацію про мету та завдання, використані методики, термін та місце виконання роботи, одержані результати.

Оптимальний об'єм анотації – 8-15 рядків.

Приклади анотацій експериментальної і реферативної курсових робіт наведений у додатку 2.

## **2.3. Вступ**

<span id="page-13-0"></span>Вступ – дуже важлива частина будь-якої науково-дослідної роботи. Мета "Вступу": 1) показати теоретичну та прикладну актуальність проблеми, що розробляється; 2) висвітлити рівень з'ясованості даного питання, посилаючись на два-три джерела літератури оглядового характеру останніх років видання; 3) відзначити недостатню вивченість окремих розділів проблеми і підкреслити актуальність і наукову новизну власних досліджень автора; 4) визначити мету і задачі курсової роботи.

У реферативній курсовій роботі єдина мета – вивчення та аналіз основної вітчизняної та зарубіжної літератури по зазначеній проблемі.

У випадку експериментальної курсової роботи потрібно вказати основну мету досліджень. Наприклад: "*З'ясувати механізми...*", "*Дослідити видовий склад...*", "*Виявити залежність між...*", "*З'ясувати місце в біоценозі...*" і т. п. Потім слід перерахувати у вигляді декількох конкретних пунктів основні завдання, які поставив перед собою студент, плануючи дослідження. Наприклад:

"*Для досягнення вказаної мети вирішували такі задачі:*

*1. Проаналізувати наявну інформацію про місця гніздування зяблика Fringilla coelebs в Миколаївській області;*

*2. Провести обробку статистичного матеріалу по гніздуванню зяблика;*

*3. Виявити фактори, які впливають на частоту гніздування …*" і т. п.

В кінці вступу бажано подякувати особам, організаціям та установам, які допомагали Вам виконувати курсову роботу. Подяка має бути тактовною – не слід писати "*Виношу подяку…*", більш тактовно і коректно написати : "*Щиро вдячний (вдячна)…* ". Якщо Ви дякуєте професору Іванову за допомогу, то пишіть не І. І. Іванову, а Івану Івановичу Іванову!

# **2.4. Огляд літератури (розділ 1)**

<span id="page-14-0"></span>Перед написанням курсової або кваліфікаційної роботи слід старанно продумати її рубрикацію, відібрати ілюстративний матеріал, скласти, якщо необхідно, цифрові таблиці.

В усіх розділах роботи слід уникати вживання особистих займенників "*Я* …", "*Ми* …" і т. п.; краще користуватися безособовими виразами "*Досліджено* ...", "*Виявлено* ...", "*Аналізували .*.." або "*Дослід виконували (проводили)*", "*В процесі роботи з'ясовано*...", "*Методом хроматографії виявлено...*".

При описі методик слід користуватись однаковими формами визначальних дієслів, тобто всюди повинно бути або: "*Суміш нагрівають, потім фільтрують*", або: "*Суміш нагрівали, потім фільтрували*".

Однозначні кількісні числівники, які не мають при собі одиниць виміру, прийнято в тексті записувати словами. Так, наприклад, правильно писати – "*Результати трьох дослідів*", але невірно – "*Результати 3 дослідів*". Однак, багатозначні кількісні числівники зображують цифрами, наприклад – "*Результати 23 дослідів*". Порядкові однозначні та багатозначні числівники краще писати словами: "*На другій гілці*", "*П'ятдесят перша нора*". Порядкові номери з'їздів, конгресів прийнято позначати римськими цифрами.

Однозначні порядкові числівники можна наводити цифрами, якщо йде їх перелік: ".*..4, 5, 6, 7 варіанти дослідів*". Будь-які кількісні числівники пишуть цифрами, якщо при них стоять одиниці виміру: 5 кг, 25 мг, 93 см. Числівники в складі прикметників пишуть цифрами: 7-променева, 11-членикова. При

згадці про відсотки можливе двояке написання: краще – "*15 процентний*", менш вдало – "*15%*". Порядкові числівники, що позначаються арабськими цифрами, мають відмінкові закінчення, наприклад: "*5-е приміщення, 90-х років, на 53-му році, з 10-го варіанту*". При перерахуванні декількох порядкових числівників відмінкове закінчення пишуть лише при останній цифрі: "*5, 6, 7 і 8 й досліди*".

В ботанічних та зоологічних роботах за опису видів рослин та тварин, а також при складанні фауністичних або флористичних списків слід суворо дотримуватися правил відповідних кодексів номенклатури. При першій згадці про вид його українську назву слід обов'язково супроводжувати повною латинською назвою з вказівкою автора виду і року його опису. При повторній згадці про цей вид його називають тільки мовою рукопису або наводять його скорочену латинську назву, тобто початкову літеру родової назви та видову назву без автора та року опису виду (*D. melanogaster*). Латинські назви родів і видів організмів виділяють курсивом. Назви таксонів вище роду (родин, відділів і т.д.), прізвища авторів таксонів, українські назви організмів, назви сортів і порід і т.д. курсивом виділяти не слід.

## <span id="page-15-0"></span>**2.5. Матеріали і методи досліджень (розділ 2 для курсових робіт експериментального характеру)**

В роботах, присвячених вивченню закономірностей життя рослин та тварин у природних умовах (у полі, лісі, річці, морі), цей розділ краще назвати "МІСЦЕ, МАТЕРІАЛИ І МЕТОДИ ДОСЛІДЖЕНЬ". Якщо курсова робота виконана в лабораторних умовах, краще розділ 2 назвати «МАТЕРІАЛИ І МЕТОДИ ДОСЛІДЖЕНЬ». У будь-якому разі автор повинен докладно описати матеріал досліджень, перелічити устаткування і методики, які були ним використані протягом роботи.

# <span id="page-15-1"></span>**2.6. Результати досліджень та їх обговорення (розділ 3 для курсових робіт експериментального характеру)**

В цьому розділі автори детально описують одержані в результаті досліджень дані та порівнюють їх з даними попередніх досліджень. Велике значення для підтвердження аргументації автора має ілюстративний матеріал, особливо рисунки, а також таблиці, що містять статистично оброблений матеріал.

## **2.7. Узагальнення**

<span id="page-16-0"></span>В цьому підрозділі автор звертає увагу на найбільш важливі результати своєї роботи, підкреслює основні встановлені закономірності, формулює можливі припущення, а також визначає напрямки подальших досліджень. У курсових роботах експериментального характеру цілком допустиме об'єднання «УЗАГАЛЬНЕННЯ» з розділом «РЕЗУЛЬТАТИ ДОСЛІДЖЕНЬ ТА ЇХ ОБГОВОРЕННЯ».

# <span id="page-16-1"></span>**2.8. Висновки (для курсових робіт експериментального характеру)**

"ВИСНОВКИ" формулюються у вигляді кількох пунктів, що вміщують максимально конкретну інформацію про факти та закономірності, виявлені в результаті виконання роботи. Потрібно старанно звірити кожний висновок з текстом роботи, щоб між ними не було неузгодженості. У висновках недопустимі посилання на літературні джерела, обговорення результатів досліджень та припущення. У "ВИСНОВКАХ" мають бути наведені найбільш характерні закономірності або найважливіші факти, особисто встановлені автором. Кожен пункт висновку повинен відповідати пункту зазначеного у вступі завдання.

## **2.9. Ілюстрації**

<span id="page-16-2"></span>Фотографії, схеми, діаграми, графіки, карти – всі вони у роботі позначаються як рисунки. В тексті та в підписах до рисунків пишуть скорочено – "Рис.". Їх нумерують арабськими цифрами єдиною (наскрізною) нумерацією на протязі всього тексту роботи (напр.: "Рис. 3. Схема розташування дослідних ділянок рослин"). Підпис розміщують під рисунком. Якщо необхідно, після назви рисунка вміщується текст із поясненням необхідних подробиць, позначених на рисунку. Кількість написів і позначень на рисунку повинна бути мінімальною. Більш раціонально замість надписів безпосередньо на рисунку приводити окремі літери або цифри, а потім розшифрувати їх в підрисунковій примітці. Якщо рисунок мікрофотографія або копія з мікропрепарату, то в пояснювальному тексті слід вказати збільшення, наприклад: об. 40 × ок. 10. Замість збільшення можна привести масштаб рисунка (за допомогою цифрового співвідношення чи масштабної лінійки). Рисунки з натури, схеми, фотографії, здійснені автором роботи, варто

17

позначити словом "*оригінал*".

Не слід зловживати включенням в текст курсових робіт рисунків, схем, фотографій, запозичених з літератури. Якщо таке запозичення вкрай необхідне, то після назви рисунка вказується джерело, з якого він запозичений (напр.: "Рис. 2. Реакції, що входять у цикл Кальвіна (за В. Елліот, Д. Еліот, 2002)"). Це джерело обов'язково слід навести у списку цитованої літератури.

Ілюстрації в тексті розміщують зразу ж після першого посилання на них у суворій послідовності, тобто не можна посилатись спочатку на рис. 5, а потім на рис. 1. Однак при повторних посиланнях цього правила можна не дотримуватися.

Частина рисунків у роботі може бути оформлена у вигляді графіків. Вони повинні мати осі координат з надписами, що вказують на показники, на них відображені. Графічні криві креслять лініями різного типу. Допустимо криві креслити різними кольорами. За оформлення роботи на комп'ютері звичайно використовують програми виготовлення графіків, що входять до пакету MS Office – "Диаграмма Microsoft Graph" чи "Диаграмма Microsoft Excel". Якщо графік лінійний, а друкувати роботу планується на чорно-білому принтері, слід зробити всі лінії чорними, але зробити різними вузлові точки або товщину чи тип лінії (кольорові лінії при роздруківці на чорно-білому принтері виглядають брудно-сірими).

Назви рисунків та пояснення до них друкують під рисунком; в кінці назви крапки не ставлять.

Приклади різних типів рисунків та підписів до них представлені в додатку 4.

## **2.10. Таблиці**

<span id="page-17-0"></span>Над таблицею справа друкують слово "Таблиця" з номером (напр.: "Таблиця 2"). Нумерація починається з номера 1 та є наскрізною (таблиці нумеруються окремо від рисунків). В наступному рядку симетрично по центру рядка над таблицею друкується назва таблиці, бажано жирним шрифтом.

При оформленні таблиць слід вживати міжрядковий інтервал "1". Допускається в таблицях використовувати шрифт 12 кеглю.

Приклади назв елементів таблиць та їх побудови вказані в додатках 5 та 6. Заголовки граф таблиць слід починати з великої, а підзаголовки – з малої літери, якщо вони складають одне речення з

заголовком, і з великих літер – якщо вони самостійні. Слід намагатися скласти максимально лаконічні заголовки та підзаголовки, а необхідні пояснення наводити у примітках, які розміщують під таблицею.

Зверніть увагу на те, що всі числа в таблицях слід приводити з однією точністю, тобто до одного і того ж знака після коми. В курсових роботах неприпустимо наводити дані первісних вимірів без їх статистичного опрацювання. Якщо наводяться середні величини, то в таблиці слід навести значення "*n*", яке вказує, з якої кількості вимірів виведена середня величина " $\bar{x}$ " та значення " $s_{\bar{x}}$ " – помилка цієї середньої. При порівнянні величин обов'язково слід вказати вірогідність виявленої різниці.

При переносі таблиці на іншу сторінку (чи сторінки) на другій сторінці (чи сторінках) замість назви таблиці в правому верхньому куті аркушу вказують (з малої букви) "*продовження табл. 8*"; замість заголовків граф вказують їх номери.

При посиланнях на таблицю в тексті слово "таблиця" скорочують до "табл.". Однак, якщо в роботі лише одна таблиця, то слово "таблиця" пишуть повністю, без номера. Таблиці, як і інші ілюстрації, розміщують після першої згадки на них в тексті. Горизонтальні таблиці слід розміщувати таким чином, щоб їх можна було читати повертаючи роботу по годинниковій стрілці.

Закінчувати розділ чи підрозділ таблицею або рисунком не можна; після таблиці або рисунка обов'язково має бути текст.

## **2.11. Формули**

<span id="page-18-0"></span>Роз'яснення значень символів та числових коефіцієнтів слід приводити безпосередньо під формулою в тій же послідовності, в якій вони наведені у формулі. Перший рядок пояснення починається словом "де", без двох крапок. Наприклад: "Середню помилку вимірювань  $s_{\bar{x}}$  ми обчислювали по формулі

$$
S_{\overline{x}} = \frac{\sigma}{\sqrt{n}}
$$

де *σ* – середнє квадратичне відхилення, а *n* – кількість вимірів".

Рівняння та формули слід відокремлювати в тексті окремими рядками. Якщо рівняння не вміщується в один рядок, його переносять або після знаку рівності, або після знаків математичних дій.

У комп'ютерному варіанті тексту за умови роботи у програмі MS Word формули друкуються за допомогою редактора Microsoft Equation: "Вставка" – "Объект" – "Microsoft Equation".

# **2.12. Посилання на літературу**

<span id="page-19-0"></span>В науковій літературі прийнято два типи цитування – безпосереднє (дослівне) і вільне (не дослівне). Цитатами в курсових та дипломних роботах не слід зловживати. Безпосередні цитати повинні бути абсолютно ідентичні оригіналу і беруться в лапки. Перед цитатою або після цитати вказується її автор. Наприклад: "Кожен структурний ген проявляється у фенотипі як відповідна елементарна ознака, тобто фен, на тому чи іншому рівні системної організації клітини чи організму [Тоцький, 2008]".

При недослівному цитуванні використовується два типи посилань: цифровий та за прізвищем автора. При цифрових посиланнях у квадратних дужках приводиться порядковий номер роботи, під яким вона знаходиться в списку літератури. Список літератури формується в алфавітному порядку залежно від прізвища перших літер автора тієї чи іншої праці. Наприклад: "З літератури [2, 6, 31] відомо, що…". Це означає, що автор посилається на публікації, які в списку цитованої літератури знаходяться під зазначеними номерами.

В дипломних роботах віддають перевагу способу цитування за прізвищем автора. При цьому прізвище автора та рік цитованої публікації наводиться у квадратних дужках без ініціалів вченого (напр.: "...що підтверджено дослідженнями окремих вчених [Іванов, 2005; Петров, 2008]"). Слід звернути увагу на те, що за наведення в дужках прізвищ декількох авторів, їх розташовують не за алфавітом, а в хронологічному порядку. При цьому вітчизняні автори цитуються першими (кирилиця), а зарубіжні (латиниця) після них.

Якщо в одного дослідника на протязі року опубліковано кілька робіт, то в списку літератури після вказаного року їх видання приписують літеру "а", потім "б" і т. д. Посилання на ці роботи буде виглядати так: "І. І. Іванов [1999, 2000, 2002а, 2002б, 2008] переконливо довів, що*…*". Рік разом з літерою використовують і в тих випадках, коли посилаються тільки на одну роботу (напр.: "І. І. Іванов [2004б]").

Якщо прізвище автора(ів) наводиться безпосередньо в тексті, а

20

не в дужках, то вказують його ініціали і прізвище, а в дужках – рік видання цитованої роботи. Наприклад: "Вперше І. І. Іванов [2004] виявив вплив на комах...". Якщо прізвища авторів наводяться у квадратних дужках, то ініціали не потрібні. При трьох та більшій кількості співавторів наводять тільки прізвище першого та другого авторів, а замість прізвищ інших пишуть "та ін." – для українських, "и др."– для російських, "et all." – для англомовних видань, (напр.: "... як відомо [Іванов, Петров та ін., 2000] ..."). В студентських роботах допускається деякі виключення з цього правила – якщо студент, який представляє роботу, сам є співавтором статті, але прізвище його стоїть третім, четвертим і т. п., то він може навести прізвища всіх співавторів, щоб показати власну участь у розробці проблеми і публікації.

Згідно тих же правил, але на мові оригіналу, посилаються на роботи зарубіжних дослідників, наприклад: "За даними B. Vyskot та R. Hobza [2004] інтенсивно досліджується походження статевих хромосом рослин...", чи "...в роботі [Vyskot, Hobza, 2004] стверджується, що…". Якщо вказаний автор в роботі багаторазово цитується, то в тексті спочатку приводиться його прізвище в транскрипції мови роботи, а в дужках – його прізвище в оригінальному написанні (напр: "Б. Віскот та Р. Гобза [Vyskot, Hobza, 2004] наводять перелік модельних організмів, дослідження генетичного апарату яких проливає світло на походження й еволюцію статевих хромосом як рослин, так і тварин"). За подальшого цитування прізвище цього автора можна наводити лише в українській транскрипції.

Ще раз звертаємо увагу на те, що посилання на автора роботи з зазначенням року публікації – це свідчення знайомства студента з цією публікацією в оригіналі. Однак бувають випадки, коли автори дипломних робіт бажають навести в тексті прізвища дослідників, які цитуються в монографіях. В цих випадках в тексті роботи слід посилатися на автора монографії, вказати рік її публікації і потім зазначити першоджерела, вказані в монографії. Наприклад: "А. Г. Халмурадов, В. М. Тоцький [1982] вказують, що всмоктування фолатів у кишково-шлунковому тракті вивчалося багатьма дослідниками: I. P. Coleman, Hilburn et al. [1978], Rorenbery [1978] та ін.".

Якщо автор цитує роботу, з якою він знайомий лише по реферату, опублікованому в реферативному журналі, то в тексті роботи посилаються на автора публікації, а в списку літератури вказується повний бібліографічний опис роботи з приміткою: "Цит. по РЖ Біологія, 4Д. 204. 2007", що означає "Цитую по реферативному журналу "Біологія", випуск 4Д, реферат 204, рік видання реферативного журналу – 2007".

## **2.13. Перелік умовних позначень**

<span id="page-21-0"></span>Якщо в роботі використана специфічна термінологія і застосовуються мало поширені скорочення, нові символи, позначення, то їх слід навести у списку, який розміщують на окремій сторінці перед розділом "Вступ". Перелік складають стовпчиком, в якому зліва в алфавітному порядку приводять скорочення або терміни, а справа – їх детальну розшифровку. Якщо в тексті спеціальні терміни, скорочення, символи, позначення повторюються не більше трьох разів, їх перелік не приводять в окремому списку, а розшифровують та пояснюють в тексті при першій згадці.

## **2.14. Список літератури**

<span id="page-21-1"></span>Список літератури складається з переліку всіх без виключення джерел, на які автор посилається в тексті.

Цитована література повинна бути наведена в алфавітному порядку. Враховують не тільки першу, але й другу і подальші літери прізвищ авторів публікацій. Роботи однофамільців розміщують в алфавітному порядку їх ініціалів, а роботи одного і того ж автора – в хронологічному порядку виходу їх у світ.

Після списку джерел, друкованих кирилицею, також у суворо алфавітному порядку друкується список публікацій на мовах з латинським алфавітом. Приклад бібліографічного списку окремих джерел літератури наведено в додатку 7.

## **ЛІТЕРАТУРА**

- <span id="page-22-0"></span>1. *Библиографическая* запись. Библиографическое описание электронных ресурсов. Общие требования и правила составления : ГОСТ 7.82-2001. – [Действителен с 2002 – 07 – 02]. – Минск: Межгосударственный совет по стандартизации, метрологии и сертификации, 2002. – 44 с.
- 2. *Бібліографічний* запис. Бібліографічний опис. Загальні вимоги та правила складання : (ГОСТ 7.1 – 2003, IDT) : ДСТУ ГОСТ 7.1:2006. – [Чинний з 2007 – 07 – 01]. – К.: Держспоживстандарт України, 2007. – 47 с.
- 3. *Бюлетень* Вищої атестаційної комісії України. 2009. № 6; 2011. №11  $-12.$
- 4. *Документація.* Звіти у сфері науки і техніки. Структура і правила оформлення : ДСТУ 3008-95 – ІSO 5566:1982. – [Чинний від 1995–02–23]. – К.: Держспоживстандарт України, 1995. – 43 с.
- 5. *Закон* України "Про вищу освіту" від 17 січня 2002 р. N 2984-III із змінами, внесеними законодавчими документами у 2010 р. // Вiдомостi Верховної Ради (ВВР), 2002, N 20, ст.134; зі змінами: Ресурс доступу: http: //www.test.if.ua/ wp-content/uploads/2011/01/zakon\_pro\_vyschu\_osvitu.pdf
- 6. *Методичні* вказівки до виконання розділу «ОХОРОНА ПРАЦІ» в дипломних проектах і роботах (для студентів усіх спеціальностей Одеського національного університету імені І. І. Мечникова) / С. П. Гвоздій. – Одеса: Видавництво Одеській національний університет,  $2011. - 16$  c.
- 7. *Методичні* рекомендації з розроблення складових галузевих стандартів вищої освіти (компетентнісний підхід) / В. Л. Гуло, К. М. Левківський, Л. О. Котоловець, Н. І. Тимошенко, В. П. Погребняк, А. В. Гончарова, М. О. Присенко, М. В. Симонова, Н. В. Крошко. – К. : Інститут інноваційних технологій і змісту освіти МОН України, 2013. – 92 с.

**ДОДАТКИ**

*Додаток 1 Зразок оформлення титульного листа курсової роботи*

<span id="page-23-0"></span>ОДЕСЬКИЙ НАЦІОНАЛЬНИЙ УНІВЕРСИТЕТ імені І. І. МЕЧНИКОВА

Біологічний факультет

Кафедра гідробіології та загальної екології

# **КУРСОВА РОБОТА**

# **ЗООПЛАНКТОН ПРИДУНАЙСЬКИХ ОЗЕР**

Студента ІІІ курсу

напряму підготовки

6.040102 Біологія

Іванова Івана Івановича

Керівник: к.б.н., доцент Смірнов Семен Семенович

Оцінка за шкалами: національною ЕСТS\_\_\_\_\_\_Кількість балів:\_\_\_\_\_\_

\_\_\_\_\_\_\_\_\_ \_\_\_\_\_\_\_\_\_\_\_\_\_\_\_\_\_\_ (підпис) (прізвище та ініціали)

\_\_\_\_\_\_\_\_\_ \_\_\_\_\_\_\_\_\_\_\_\_\_\_\_\_\_\_ (підпис) (прізвище та ініціали)

\_\_\_\_\_\_\_\_\_ \_\_\_\_\_\_\_\_\_\_\_\_\_\_\_\_\_\_ (підпис) (прізвище та ініціали)

Члени комісії

Протокол засідання кафедри

 $N_2$   $\qquad \text{Biq} \leftarrow \qquad \qquad 2014 \text{ p.}$ 

Одеса – 201\_\_

*Приклад написання "Анотації" для реферативної курсової роботи*

## АНОТАЦІЯ

Курсову роботу "Порівняльний морфологічний аналіз жаби озерної *Pelophylax ridibundus* " викладено на ….. сторінках друкованого тексту, вона включає …. рисунків. В роботі наведено посилання на …. публікації кирилицею та …. латиницею.

*Приклад написання "Анотації" для експериментальної курсової роботи*

## АНОТАЦІЯ

Курсову роботу "Схрещуваність сортів озимої м'якої пшениці одеської селекції з житом" викладено на ….. сторінках друкованого тексту, вона включає ….. оригінальних фотографій, …. таблиць, ….рисунків. В роботі наведено посилання на …. публікації кирилицею та …. латиницею.

Мета дослідження – вивчення залежності ознаки схрещуваності м'якої пшениці з житом від алельного стану генів системи *Кr* пшениці. Дослідження проведено протягом сезону 2009/2010 рр.

Визначено, що використані у наших дослідах озимі сорти пшениці Безоста 1 та Миронівська 808 мають як мінімум один з домінантних алелів генів  $Kr_1$  и  $Kr_2$ , а сорти Фантазія, Альбатрос та Одеська 267 – рецесивні алелі генів *kr2* или *kr3*. За бекросування лише материнські форми зав'язували зернівки, кількість яких не перевищувала 0,3 %. Пшенично-житні гібриди першого покоління майже стерильні.

## *Додаток 3 Приклад "Змісту" курсової роботи*  «СТРУКТУРНО-ФУНКЦІОНАЛЬНИЙ СТАН ПРОДИХІВ ПРИ ВОДНОМУ І ТЕМПЕРАТУРНОМУ СТРЕСІ»

## ЗМІСТ

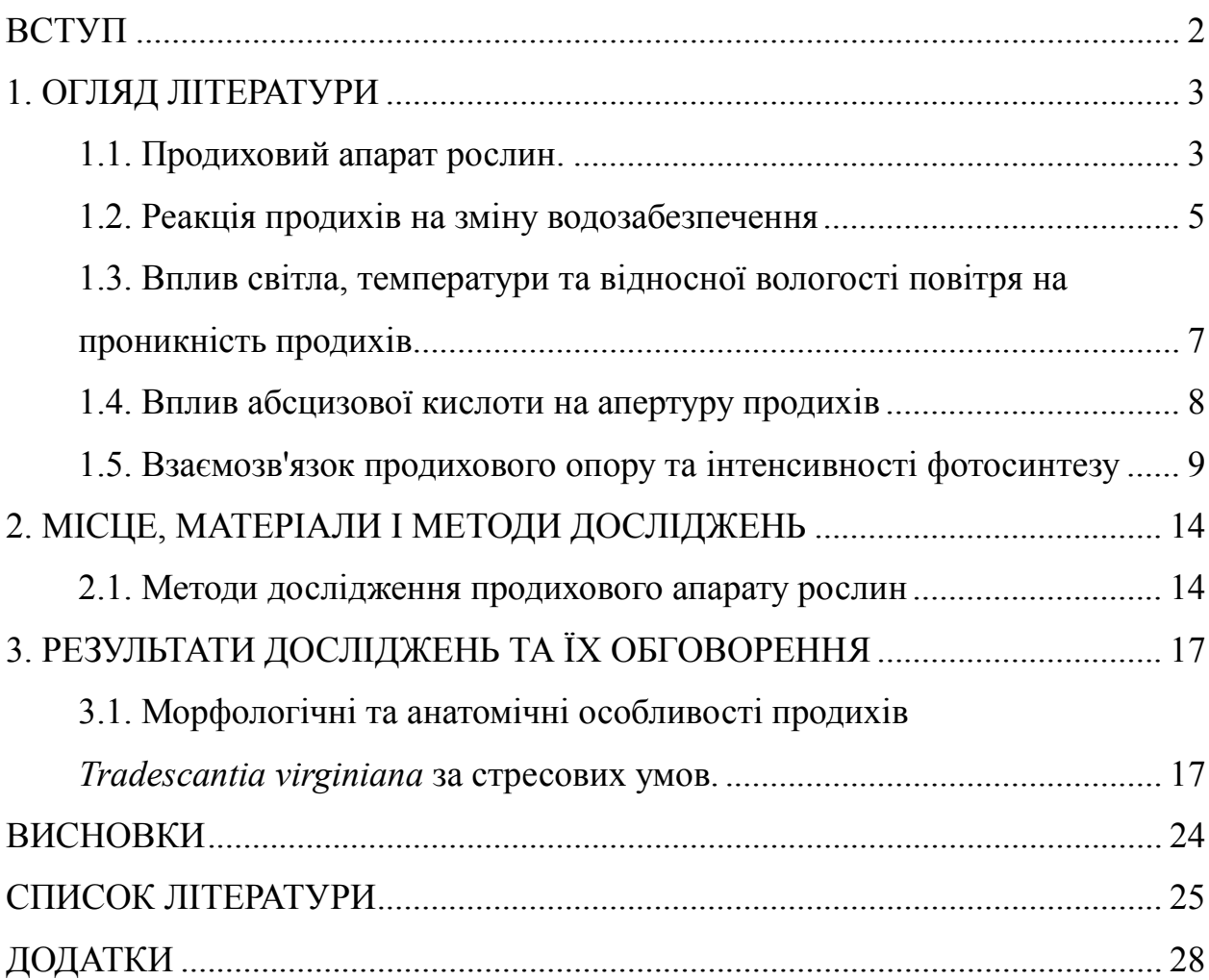

*Додаток 4 Приклад оформлення рисунків*

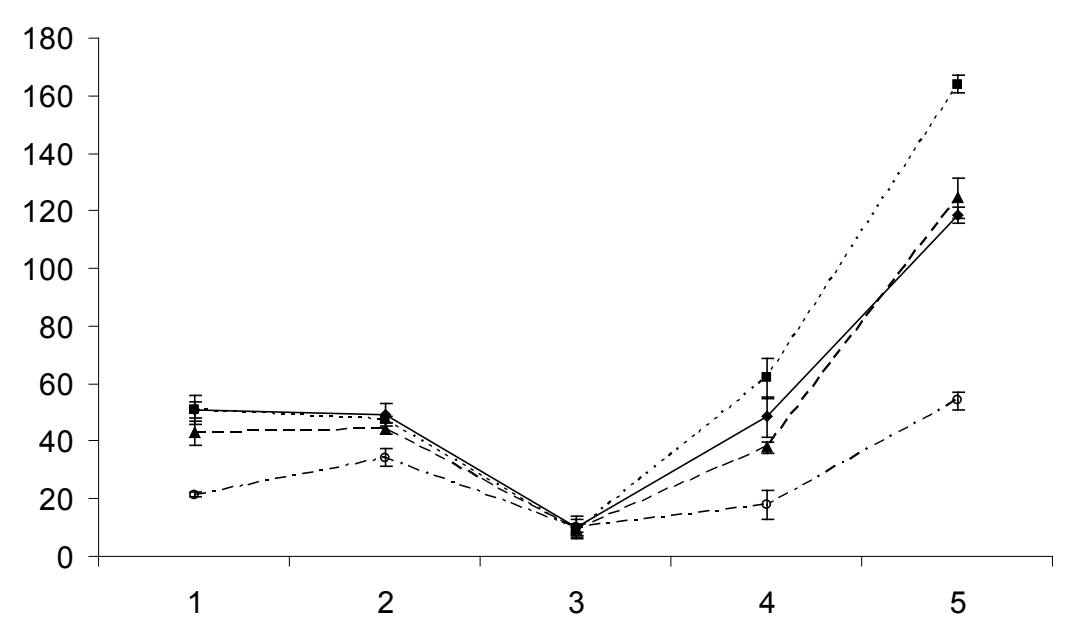

**Рис. 1. Об'єм ядерця клітин чоловічих генеративних структур в процесі мікроспорогенезу у сортів м'якої пшениці та жита Харківське 60** По вертикалі – мкм3, по горизонталі – етапи мікроспорогенезу: 1 – спорогенна тканина, 2 – профаза І мейозу, 3 – тетроди мікроспор, 4 – невакуолізовані мікроспори, 5 – вакуолізовані мікроспори.

 $\rightarrow$  Альбатрос  $\cdots$  Фантазія  $\rightarrow$  Одеська 267  $\cdots$  Харківське 60

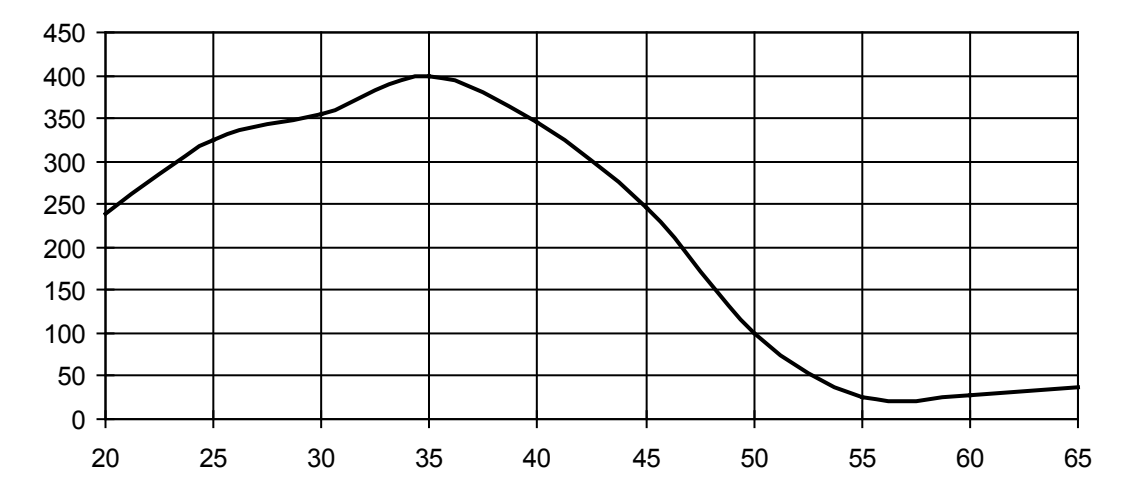

**Рис. 4. Залежність середньої чисельності** *Mytilus galloprovincialis* **Керченської предпротоки Чорного моря від глибини:** по горизонталі – глибина, м; по вертикалі – екз./ $\bar{M}^2$ 

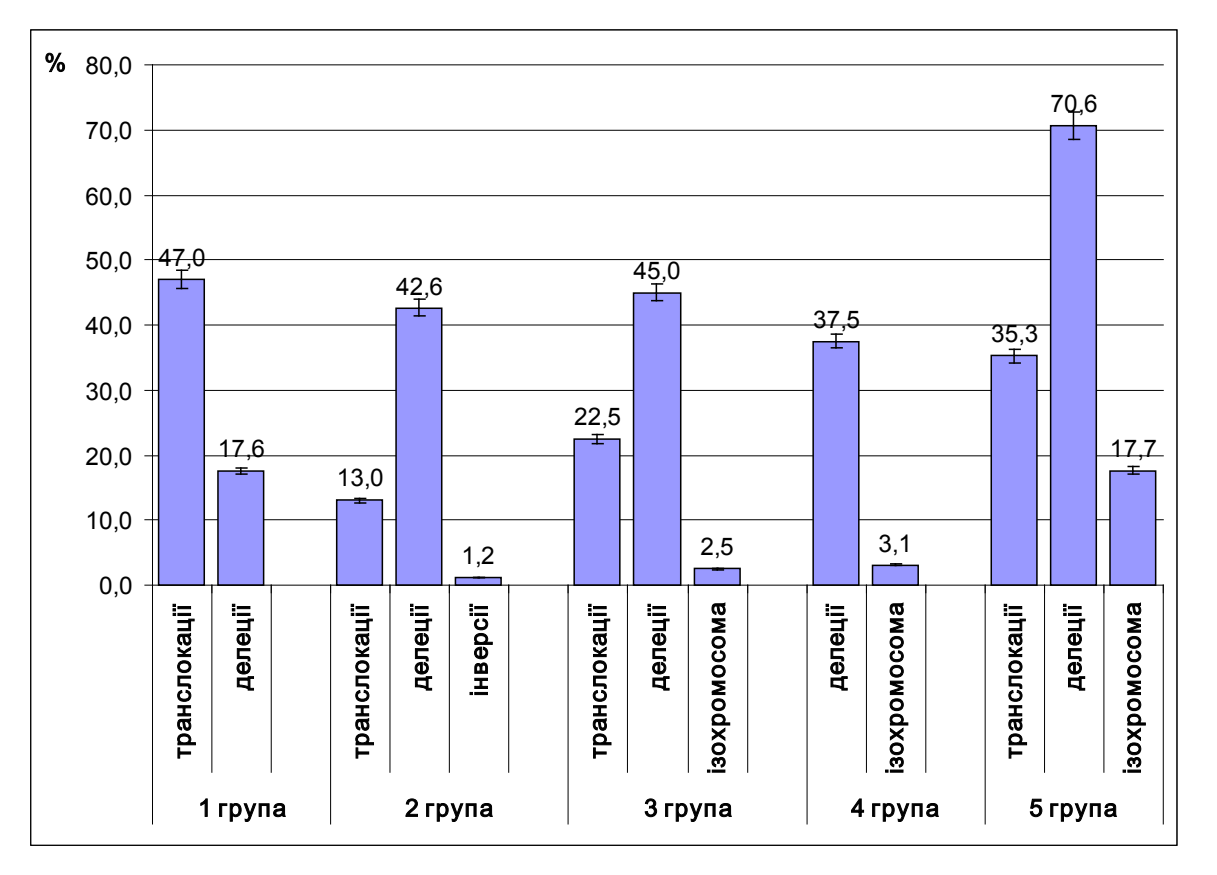

**Рис. 2. Частота стрівальності структурних аберацій хромосом у досліджуваних групах дітей**

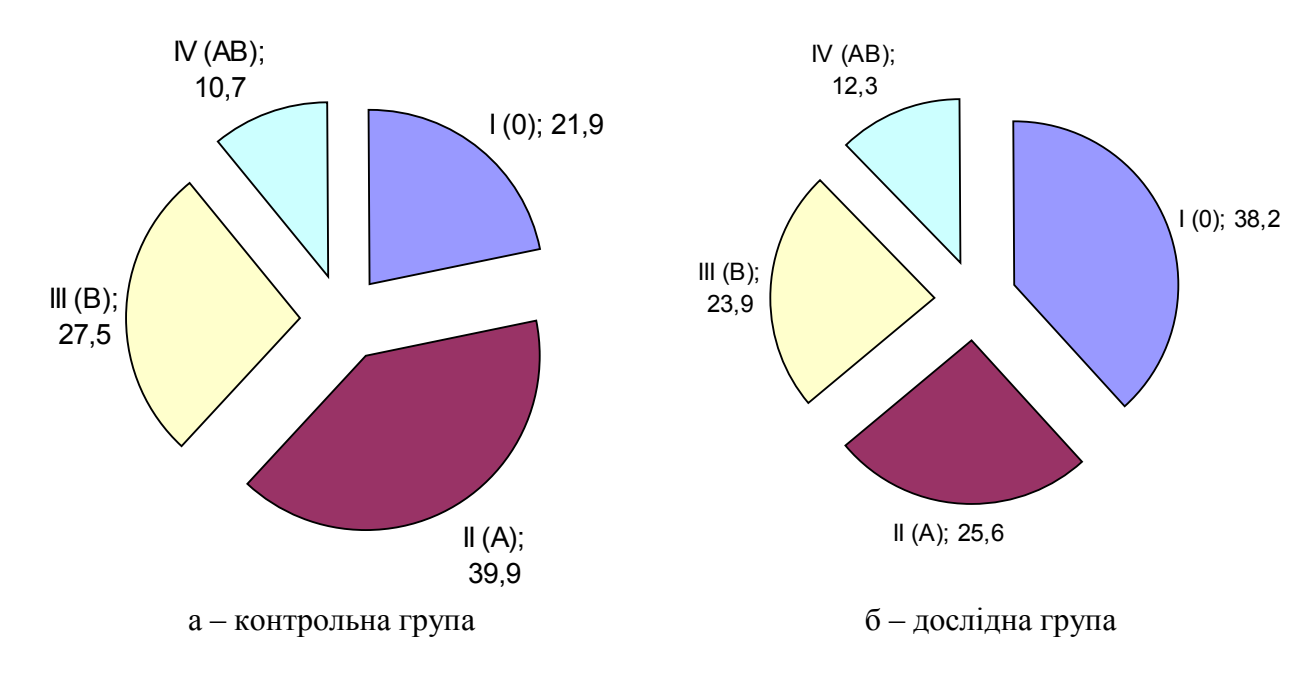

**Рис. 1. Розподіл груп крові системи АВО серед здорових вагітних (а) та вагітних з гестозами (б)**

*Додаток 5 Структура таблиці по ГОСТ 7.32-81*

Таблиця 1

## **Заголовок таблиці**

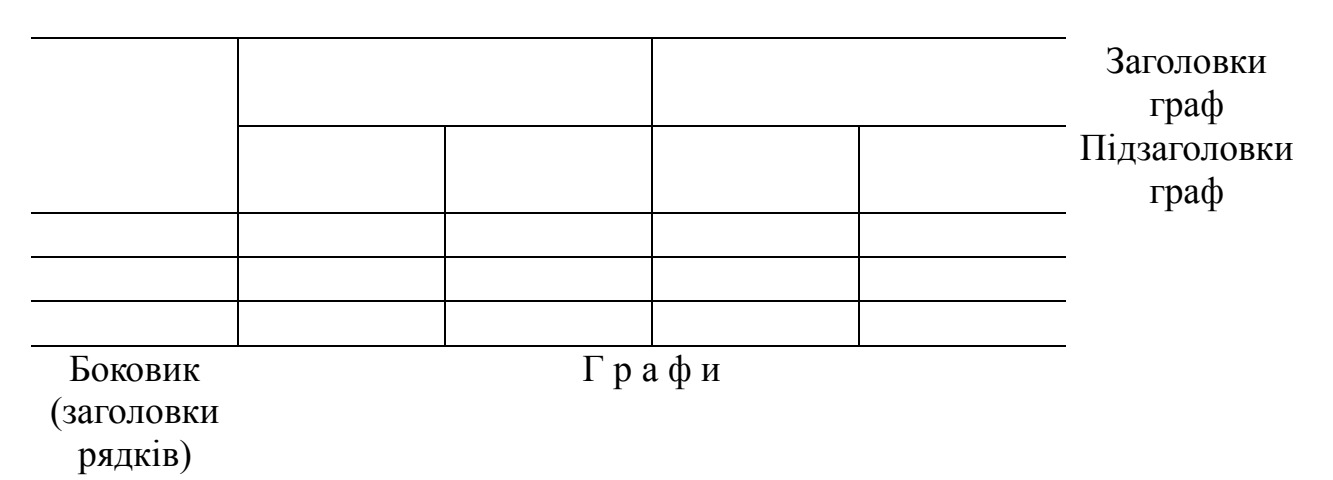

*Додаток 6 Приклад оформлення таблиць*

Таблиця 2

## **Вплив гама-опромінювання насіння огірків на мітотичний процес та частоту хромосомних аберацій у коріннях огірків**

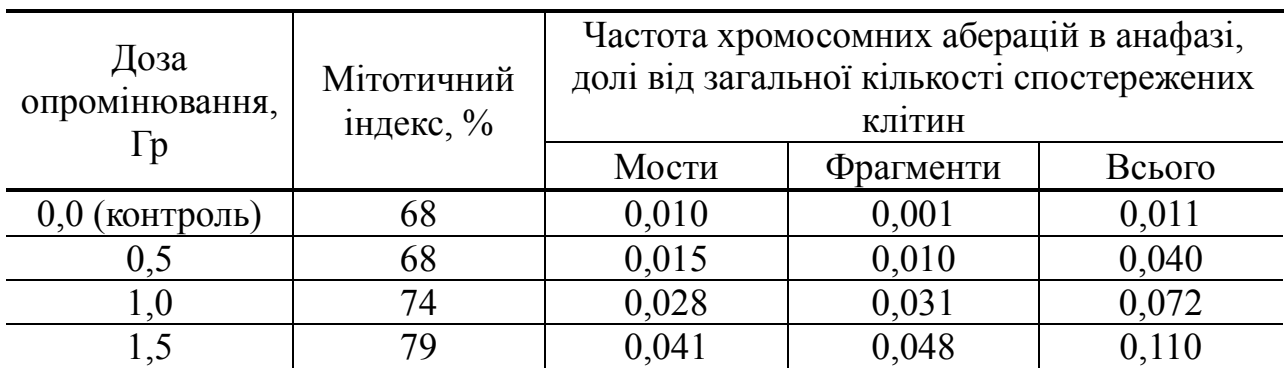

Таблиця 3

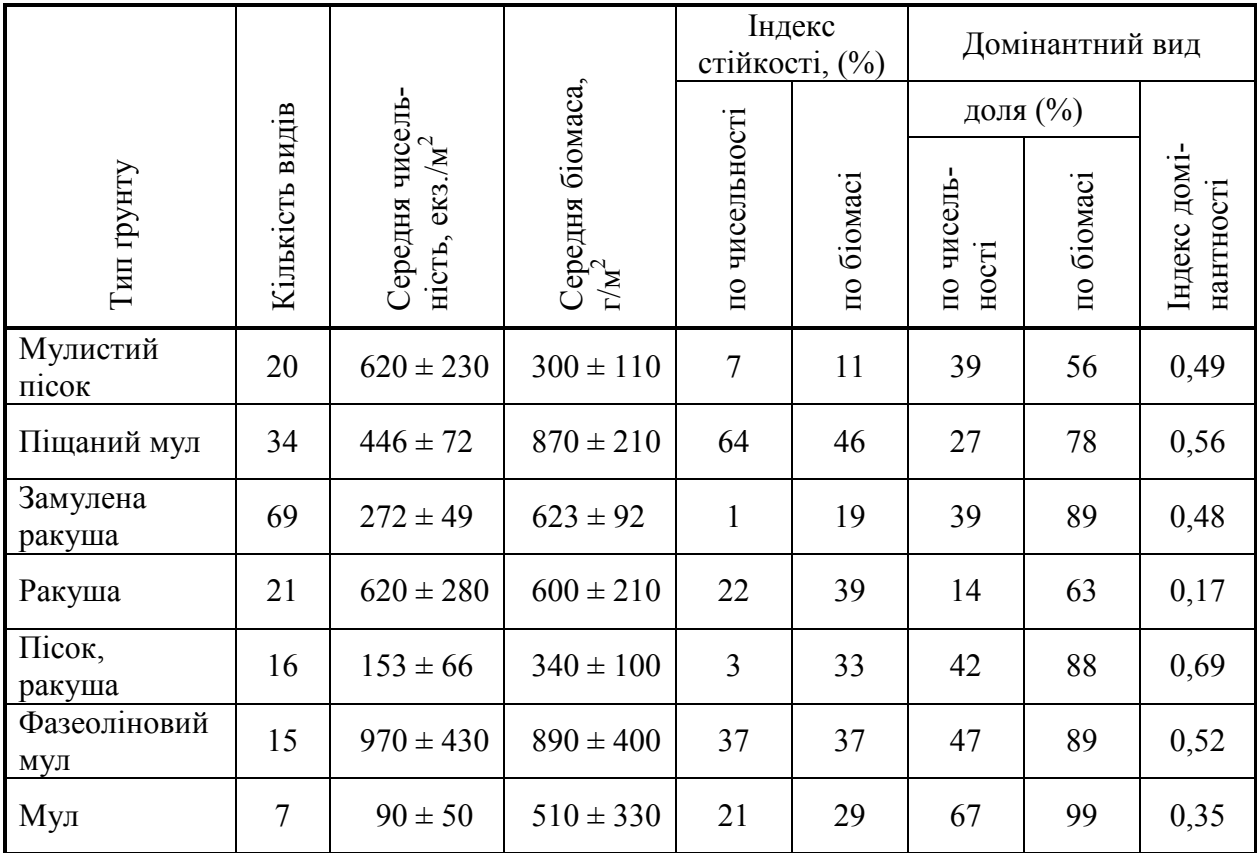

## **Рівень розвитку біоценозу** *Mytilus galloprovincialis* **на різних ґрунтах**

## Таблиця 4

## **Морфометричні характеристики яєць малого крячка в пониззі Тилігульського і Куяльницького лиманів**

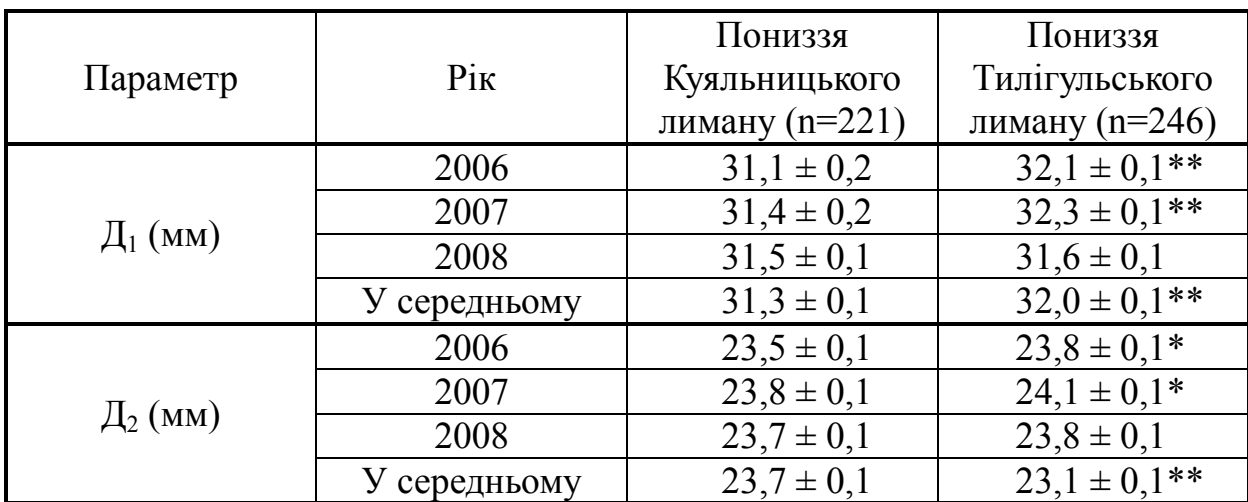

Примітка: \* – p<0,01; \*\* – p<0,001; Д<sub>1</sub> – довжина, Д<sub>2</sub> – діаметр.

*Додаток 7 Правила оформлення літератури*

#### **Книги**

- 1. *Тоцький В. М.* Генетика : підручник для студентів біологічних спеціальностей університетів. – Одеса : Астропринт, 2008. – 710 с.
- 2. *Howell S. H.* Molecular genetics of plant development. Cambridge UP,  $1998. - 598$  p. \*
- 3. *Атраментова Л. О, Утєвська О. М.* Статистичні методи в біології : підручник. – Харків : ХНУ імені В. Н. Каразіна, 2007. – 288 с.
- 4. *Албертс Б., Брей Д., Льюис Дж.* и др*.* Молекулярная биология клетки: в 3-х т. – Т. 2. – М. : Мир. – 1994. – 540 с.

#### **Книги, видані під редакцією**

5. *Справочник* по микробиологическим и вирусологическим методам исследования / М. О. Биргер, Е. А. Ведьмина, В. В. Владовец и др. ; под ред. М. О. Биргера. – Изд. 3-е, перер. и дополн. // М. : Медицина, 1982.  $-464$  c.

#### **Видання довідкового характеру**

6. *Методичні* вказівки щодо застосування Премісу та Паноктін-тоталю при вирощуванні зернових культур / В. М. Кавецький, Л. І. Моклячук, Н. А. Макаренко. – К. : Ін-т агроекології та біотехнології, 2005. – 12 с.

#### **Атласи**

- 7. *Анатомія* пам'яті : атлас схем і рисунків провідних шляхів і структур нервової системи, що беруть участь у процесах пам'яті : посіб. для студ. та лікарів / О. Л. Дроздов, Л. А. Дзяк, В. О. Козлов, В. Д. Маковецький. – 2-ге вид., розшир. та доповн. – Дніпропетровськ : Пороги, 2005. – 218 с.
- 8. *Куерда Х.* Атлас ботаніки. Харків : Ранок, 2005. 96 с.

#### **Словники**

- 9. *Словник* термінів у мікробіології: українсько-російський, російськоукраїнський : близько 3000 термінів / В. О. Іваниця, В. С. Підгорський, Н. Г. Юргелайтіс, Т. В. Бурлака, Б. П. Мацелюх. – К. : Наукова думка,  $2006. - 200$  c.
- 10. *Українсько-німецький* тематичний словник : [близько 15 000 термінів / уклад. Н. Яцко та ін.]. – К. : Карпенко, 2007. – 219 с.

#### **Стандарти**

11. *Якість* води. Словник термінів: ДСТУ ISO 6107-1:2004 – ДСТУ ISO 6107-9:2004. – [Чинний від 2005–04–01]. – К. : Держспоживстандарт України, 2006. – 181 с. – (Національні стандарти України).

12. *Вимоги* щодо безпечності контрольно-вимірювального та лабораторного електричного устаткування. Частина 2-020. Додаткові вимоги до лабораторних центрифуг (EN 61010-2-020:1994, IDT) : ДСТУ EN 61010-2-020:2005. – [Чинний від 2007–01–01]. – К. Держспоживстандарт України, 2007. – IV, 18 с. – (Національний стандарт України).

#### **Каталоги, бібліографічні покажчики**

- 13. *Горницкая И. П., Ткачук Л. П.* Каталог растений для работ по фитодизайну – Донецк : Лебедь, 2005. – 228 с.
- 14. *Новые* медицинские издания: библиографический указатель новых поступлений в РНМБ (ноябрь–декабрь 2011 г.). – Минск : ГУ РНМБ,  $2011 - 61$  c.

#### **Депоновані наукові праці**

- 15. *Обзор* клещей Полесья, 1991 / М. В. Веселовский, В. М. Гуко. 7 с. Деп. в ВИНИТИ 24.01.91. № 415 – 391.
- 16. *Біологія*, екологічні особливості та поширення видів роду Alyssum L.(секція Alyssum) в Україні / А. П. Ільїнська, Л. М. Ниценко // Степові та галофітні екосистеми України. Збірник наукових праць, присвячений 100-річчю з дня народження доктора біологічних наук, професора Гаврила Івановича Білика / Ін-т ботаніки НАНУ. – Київ, 2004. – С. 126 – 157. – Деп.17.05.04, №24-Ук2004 ДРНТІ 34.29

#### **Дисертації**

- 17. *Волкова О. М.* Техногенні радіонукліди у гідробіонтах водойм різного типу : дис. … доктора біол. наук: 03.00.17. – К., 2008. – 346 с.
- 18. *Трочинська Т. Г.* Генотипові особливості прояву цитометричних ознак клітин генеративних структур пшениці, жита та їх гібридів : дис. ... кандидата біол. наук: 03.00.15. – Одеса, 2009. – 209 с.

#### **Автореферати дисертацій**

- 19. *Вовчук І. Л.* Вікові особливості регуляції системи протеолізу за пухлинного процесу в ендометрії та яєчниках : автореф. дис. ... доктора біол. наук: 03.00.04. – Чернівці, 2013. – 40 с.
- 20. *Балашов І. О.* Наземні молюски (Gastropoda) лісостепу України : автореф. дис. ... канд. біол. наук : 03.00.08. – К., 2011. – 19 с.

#### **Авторські свідоцтва**

21. *А. с. 48580*. Сорт озимой мягкой пшеницы Синтетик / И. В. Моторина, В. П. Нецветаев, А. И. Рыбалка, А. В. Петренко (Российская Федерация).– № 9705433; заявл. 25.11.2002; опубл. 14.09.2003.

#### **Патенти**

22. *Пат. 75376 U* України МПК А01G1/04. Спосіб отримання зернового міцелію лікувального гриба *Ganoderma lucidum* (Сurt: Fr.) P. Karst. / В. О. Іваниця, Н. С. Бобрешова, С. Л. Мірось, Ю. Ю. Дуденко, О. С. Багаєва, С. П. Ужевська – № u201206789; Подано 05.06.2012.; Опубл. 26.11.2012. – Бюл. № 22. – 4 с.

#### **Статті та частини книги**

- 23. *Лукин Е. И.* Пиявки *Hirudinea* // Определитель пресноводных беспозвоночных Европейской части СССР / Под ред. Л. А. Кутиковой, Я. И. Старобогатова. – Л. : Гидрометеоиздат, 1977. – С. 201 – 212.
- 24. *Сушко В. Й.* Правила техники безопасности при работе в кабинетах химии средних школ // Химия в школе: Сб. нормат. документов / Под ред. М. А. Прокофьева, Й. Н. Черткова. – М. : Просвещение, 1987. – С. 187 – 191.

#### **Тези та матеріали доповідей**

- 25. *Rybalka A.* Wild relatives and amphiploids in pre-breeding program of Plant Breeding and Genetics Institute, Odesa // Proc. of "Wheat Pre-Breeding Meeting", 5-6-th April, Limagrain Agro-Industry. – France, 2001. – Р. 100 – 103.
- 26. *Матишов Г. Г., Польшин В. В., Ковалева Г. В., Новенко Е. Ю., Уланова А. А.* Перспективы использования диатомового и палинологического анализов при изучении донных осадков Азовского моря // Позднекайнозойская геологическая история севера аридной зоны : тез. докл. межд. симпозиум, 26-29 сентября, 2006 г., г. Ростов-на-Дону.– Ростов-на-Дону : ЮНЦ РАН, 2006. – С. 119 – 123.

#### **Статті з наукових праць, журналів, газет**

- 27. *Кривенда А. А*. Новые для альгофлоры Украины виды Bacillariophyta из водоемов Шацкого национального природного парка (Украина) // Альгология. – 2012. – Т. 22, № 4. – C. 419 – 430.
- 28. *Knott S. A. Haley C. S.* Multitrait least squares for quantitative trait loci detection // Genetics. – 2000. – Vol. 156. – Р. 899 – 911.
- 29. *Дьяченко Л. Ф., Алєксєєва Т. Г. , Тоцький В. М., Топтіков В. А.* Експресивність деяких оксидоредуктаз та естераз у гаплоїдних та диплоїдних тканинах *Ginkgo biloba* // Физиология и биохимия культурных растений. – 2012. – Т. 44, № 1. – С. 69 – 77.
- 30. *Bagherpoor A.J., Bahrami A. R., Matin M. M., Mahdavi-Shahri N., Edalatmanesh M. A.* Investigating the effects of vitreous humour (crude extract) on growth and differentiation of rat mesenchymal stem cells (rMSCs) and human NTERA2 cells // Цитология и генетика.  $-2010$ .  $-$  Т. 44,  $\mathcal{N}_2$  6. – C. 15 – 21.

## **Електронні ресурси**

- 31. *Карнаухов В. Н.* Люминесцентный анализ клеток [Електронний ресурс] / В. Н. Карнаухов; ред. А. Ю. Буданцев. – Пущино : Электр. издательство «Аналитическая микроскопия», 2002. – Режим доступу до моногр.: http://www.edu.ru/db/portal/e-[library/00000048/Karnauhov.pdf](http://www.edu.ru/db/portal/e-library/00000048/Karnauhov.pdf)
- 32. *Thoday J. M.* Components of fitness : Proc. Of Symp. Soc. Exp. Biol. [Електронний ресурс] / М. J. Thoday // Symp. Soc. Exp. Biol. – 1953. –  $V.7. - P. 96 - 113. - P.$  Режим доступу до репринту: <http://www.professorjohnthoday.com/downloads/Fitness.pdf>
- 33. *Богомольний Б. Р.* Медицина екстремальних ситуацій [Електронний ресурс] : навч. посіб. для студ. мед. вузів III–IV рівнів акредитації / Б. Р. Богомольний, В. В. Кононенко, П. М. Чуєв – 80 Min / 700 MB. – Одеса : Одес. мед. ун-т, 2003. – (Бібліотека студента-медика) – 1 електрон. опт. диск (CD-ROM); 12 см. – Систем. вимоги: Pentium; 32 Mb RAM; Windows 95, 98, 2000, XP; MS Word 97-2000. – Назва з контейнера.

## **Дипломні роботи**

34.*Іванов І. І.* Молекулярні маркери в генетико-селекційних дослідженнях м'якої пшениці (*Тriticum aestivum* L.) : дипломна робота на здобуття ОКР «Бакалавр» – Одеса, 2013 – 45 с.

<sup>\*</sup> Примітка: проміжки між знаками та елементами запису є обов'язковими і використовуються для розрізнення знаків граматичної і приписаної пунктуації.

Навчальне видання

**Тоцький** Владлен Миколайович, **Білоконь** Світлана Василівна, **Мірось** Світлана Леонідівна, **Джуртубаев** Михаїл Михайлович, **Запорожченко** Олександр Вікторович, **Алексєєва** Тетяна Григорівна, **Гладкій** Тетяна Володимирівна, **Афонін** Сергій Анатолійович

# **МЕТОДИЧНИЙ ПОСІБНИК**

з підготовки та захисту курсових робіт студентами біологічного факультету

Видано в авторській редакції

Підп. до друку 28.02.2014. Формат 60х84/16. Умов.-друк. арк. 2,09. Тираж 25 прим. Зам. № 823.

Видавець і виготовлювач Одеський національний університет імені І. І. Мечникова Свідоцтво суб'єкта видавничої справи ДК № 4215 від 22.11.2011 р.

> Україна, 65082, м. Одеса, вул. Єлісаветинська, 12 Тел.: (048) 723 28 39. E-mail: druk@onu.edu.ua